ФИО: Нагиев Рамазан Нагиевич Должность: Директор Дата подписания: 30.04.2023 00 77 ИНИСТЕРСТВО НАУКИ И ВЫСШЕГО ОБРАЗОВАНИЯ **РОССИЙСКОЙ ФЕДЕРАЦИИ** 8d9b2d75432cebd5b55675845b1efd3d732286ff ФЕДЕРАЛЬНОЕ ГОСУДАРСТВЕННОЕ БЮДЖЕТНОЕ ОБРАЗОВАТЕЛЬНОЕ УЧРЕЖДЕНИЕ ВЫСШЕГО ОБРАЗОВАНИЯ «САНКТ-ПЕТЕРБУРГСКИЙ ГОСУДАРСТВЕННЫЙ ЭКОНОМИЧЕСКИЙ УНИВЕРСИТЕТ» (ФИЛИАЛ СПБГЭУ В Г. КИЗЛЯРЕ)

Документ подписан простой электронной подписью

Информация о владельце:

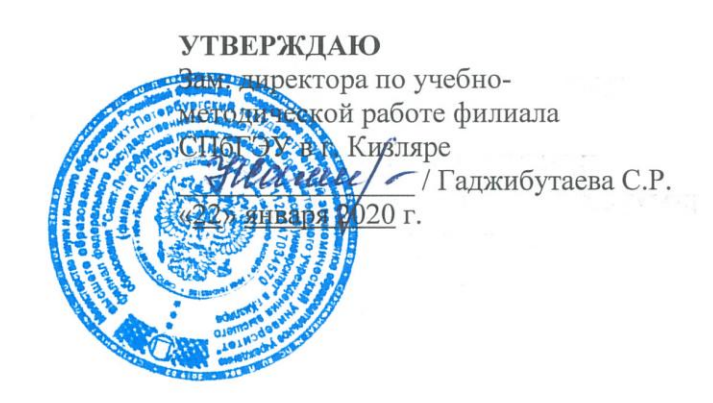

### Методические указания по организации и прохождению учебной практики

профессионального модуля

### ПП.03 УЧАСТИЕ В ИНТЕГРАЦИИ ПРОГРАММНЫХ МОДУЛЕЙ

программы подготовки специалистов среднего звена по специальности 09.02.03 Программирование в компьютерных системах

очной формы обучения

Уровень образования: - основное общее образование

Кизляр 2020г.

ОДОБРЕНЫ

на заседании цикловой комиссии общепрофессиональных дисциплин профессиональных модулей  $\Pi{\rm O}$ специальности 09.02.03 Программирование в компьютерных системах

Протокол № 5 от «20» января 2020 г.

Председатель

 $M\$  $\sim$   $M\$  $\sim$   $M\$  $\sim$   $M\$  $\sim$   $M\$  $\sim$   $M\$ 

Составлены  $\, {\bf B}$ соответствии  $\mathbf{C}$ требованиями федерального образовательного государственного 09.02.03 стандарта по специальности «Программирование  $\, {\bf B}$ компьютерных системах», учебным планом ПО специальности рабочей программе профессионального  $\overline{\text{IM}.03}$ модуля Участие в интеграции программных модулей.

Составитель: Магомедова Мадина Нурмагомедовна,

преподаватель филиала СПбГЭУ в г. Кизляре.

Рецензент: Потапов Игорь Алексеевич,

преподаватель филиала СПбГЭУ в г. Кизляре.

 $\frac{1}{10}$ 

# **СОДЕРЖАНИЕ**

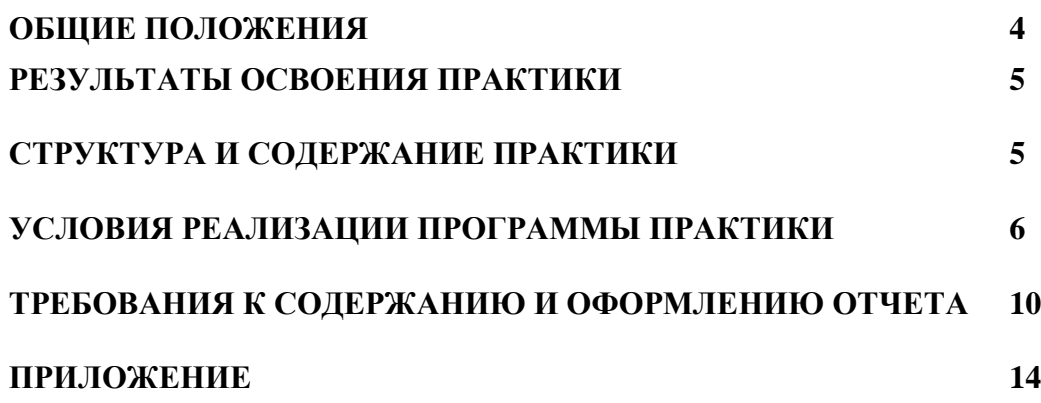

#### **1. ОБЩИЕ ПОЛОЖЕНИЯ**

#### **1.1 Цели и задачи:**

Цели: овладение фундаментальными знаниями, профессиональными умениями и навыками деятельности по профилю, опытом творческой, исследовательской деятельности, развитие самостоятельности, ответственности и организованности, творческого подхода к решению проблем учебного и профессионального уровня.

Задачи учебной практики: для контроля и оценки результатов прохождения учебной практике по ПМ.03 «Участие в интеграции программных модулей» профессиональной образовательной программы в соответствии с ФГОС по специальности СПО 09.02.03 Программирование в компьютерных системах.

#### **1.2 Объекты оценивания**

В результате промежуточной аттестации по учебной практике осуществляется комплексная оценка овладения следующими профессиональными компетенциями:

 ПК 3.1. Анализировать проектную и техническую документацию на уровне взаимодействия компонент программного обеспечения.

ПК 3.2. Выполнять интеграцию модулей в программную систему.

 ПК 3.3. Выполнять отладку программного продукта с использованием специализированных программных средств.

ПК 3.4. Осуществлять разработку тестовых наборов и тестовых сценариев.

 ПК 3.5. Производить инспектирование компонент программного продукта на предмет соответствия стандартам кодирования.

ПК 3.6. Разрабатывать технологическую документацию.

#### **1.3. Формы контроля и оценки результатов прохождения учебной практики**

В соответствии с учебным планом, рабочей программы ПМ.03 «Участие в интеграции программных модулей» и рабочей программой учебной практики предусматривается текущий и промежуточный контроль результатов освоения.

#### **1.4 Формы текущего контроля**

Виды работ на практике определяются в соответствии с требованиями к результатам обучения по ПМ - практическому опыту, ПК и отражены в рабочей программе ПМ и рабочей программе практики.

Текущий контроль результатов прохождения учебной практики в соответствии с рабочей программой практики происходит при использовании следующих обязательных форм контроля:

- контроль посещаемости практики (с отметкой в журнале практики),

- наблюдение за выполнением видов работ на практике (в соответствии с календарно-тематическим планом практики),

- контроль качества выполнения видов работ на практике (уровень владения ПК при выполнении работ оценивается в аттестационном листе и характеристике с практики),

- контроль за ведением дневника практики,

- контроль сбора материала для отчета по практике в соответствии с заданием на практику.

#### **1.5.Форма промежуточной аттестации**

Промежуточная аттестация по учебной практике – **дифференцированный зачет.**

Студенты допускаются к сдаче **дифференцированного зачета** при условии выполнения всех видов работ на практике, предусмотренных рабочей программой и своевременном предоставлении следующих документов:

*-* положительного **аттестационного листа** по практике руководителей практики от организации прохождения практики и образовательной организации (ОО) об уровне освоения профессиональных компетенций;

*-* положительной **характеристики** организации прохождения практики на

обучающегося по освоению общих компетенций в период прохождения практики;

*-* **дневника практики;**

*-* **отчета о практике** в соответствии с заданием на практику.

**Дифференцированный зачет** проходит в форме *ответов на контрольные вопросы***,** *защиты отчета по практике с иллюстрацией материала (презентации), или др.*

#### **1.6 Система оценивания качества прохождения учебной практики при промежуточной аттестации**

Оценка качества прохождения практики происходит по следующим показателям:

*-соответствие содержания, отчета по практике заданию на практику, оформление;*

*- наличие презентационного материала, в полной степени иллюстрирующего отчет по практике (если требуется);*

*- оформления дневника практики (вместе с приложениями);*

*- отметка в аттестационном листе об освоении\ не освоении профессиональных компетенций при выполнении работ на практике;*

*- запись в характеристике об освоении общих компетенций при выполнении работ на практике;*

Оценка за дифференцированный зачет по практике выставляется по 5-ти балльной шкале и определяется как средний балл за представленные материалы с практики.

#### **2. РЕЗУЛЬТАТЫ ОСВОЕНИЯ ПРОГРАММЫ ПРАКТИКИ**

Результатом освоения программы практики является овладение обучающимися видом профессиональной деятельности: *участие в интеграции программных модулей* в том числе профессиональными компетенциями (ПК):

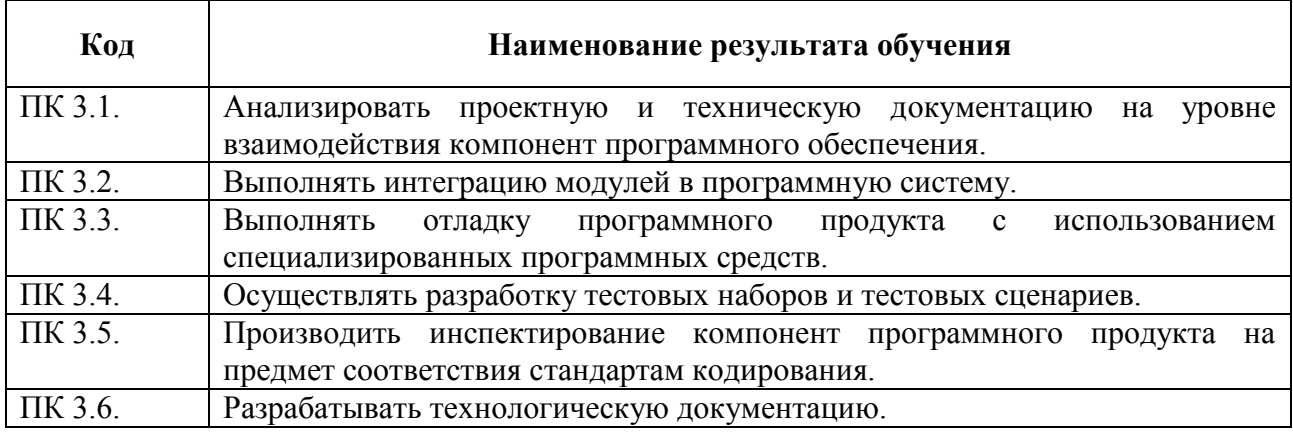

# **3. СТРУКТУРА И СОДЕРЖАНИЕ ПРОФЕССИОНАЛЬНОГО МОДУЛЯ 3.1. Тематический план и содержание программы практики**

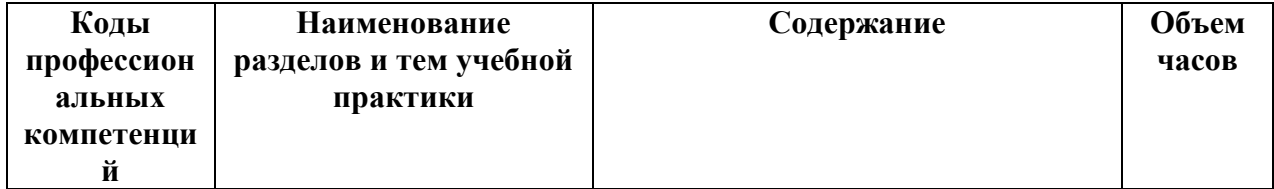

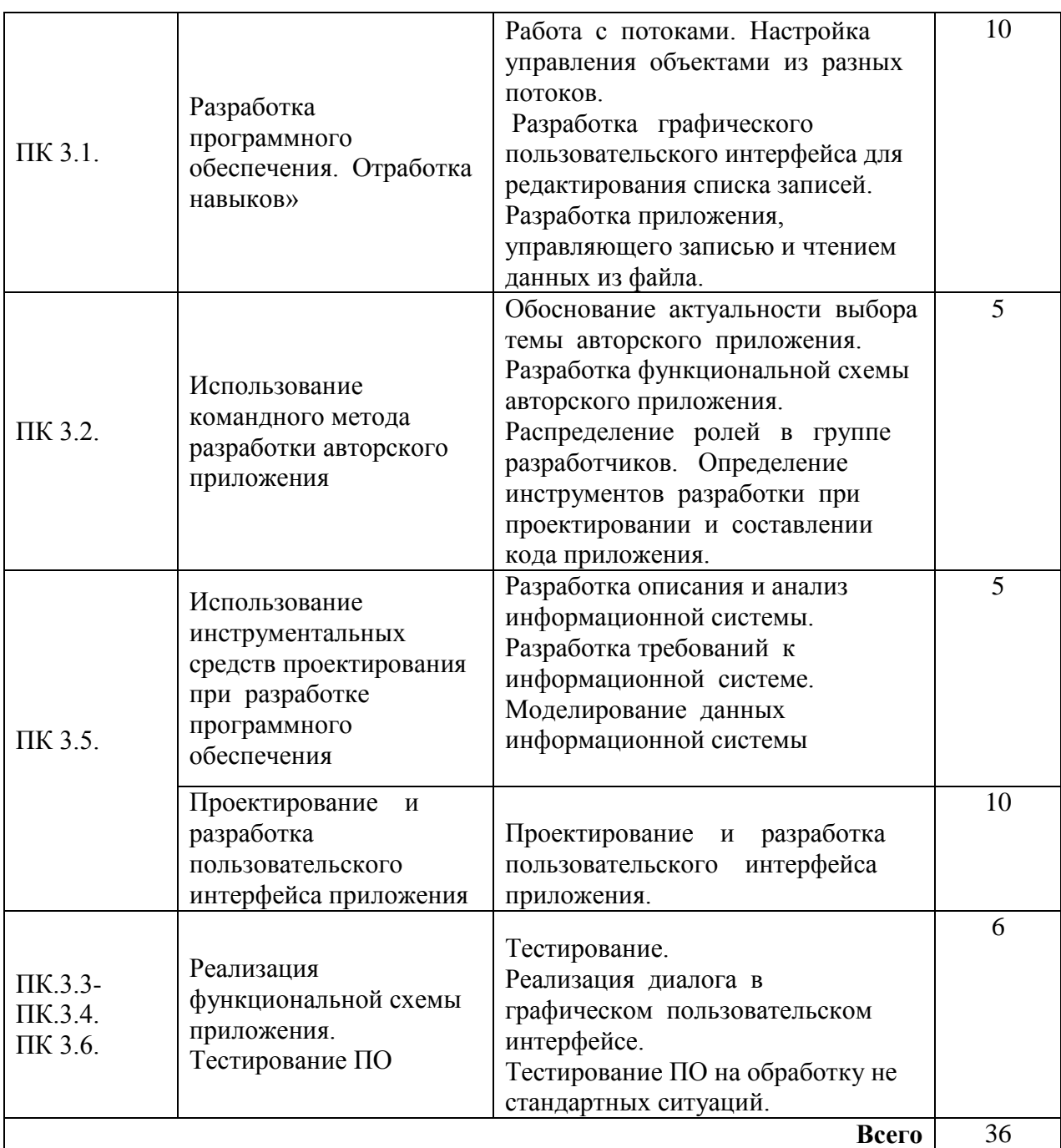

## **4. УСЛОВИЯ РЕАЛИЗАЦИИ ПРОГРАММЫ ПРАКТИКИ**

### **4.1. Требования к минимальному материально-техническому обеспечению**

Учебная практика проводится на базе ФГБОУ ВО «филиал Санкт-Петербургского государственного экономического университета в г. Кизляре» в компьютерных лабораториях информационно-вычислительного центра.

Продолжительность практики – 1 неделя (36 часов).

Оборудование и технологическое оснащение рабочих мест:

Кабинет № 31математических дисциплин (для проведения занятий лекционного типа и занятий семинарского типа, курсового проектирования (выполнения курсовых работ) групповых и индивидуальных консультаций, текущего контроля и промежуточной аттестации) оборудован мультимедийным комплексом. Специализированная мебель: Учебная мебель на 32 посадочных места (столов 16 шт., стульев 32 шт.), рабочее место преподавателя ( стол 1 шт., стул 1 шт.), кафедра 1 шт. доска меловая 3х секционная 1шт. Компьютер Intel Pentium Dual CPU E2160 1,8 GHz ОЗУ- 2 Gb, HDD-500Gb, DVD RV- ROM, Клавиатура, Мышь. ОС windows 7 Максимальная. Локальный сеть с выходом в Интернет. Видеопроектор потолочный Epson EB-S82, проекционный экран Clasic Solition 266x149, акустические колонки Genius.Наборы демонстрационного оборудования и учебно-наглядных пособий: мультимедийные приложения к лекционным курсам и практическим занятиям, интерактивные учебно-наглядные пособия.

Кабинет № 2.2 Полигон учебных баз практик. Компьютерный класс (для проведения практических занятий, курсового проектирования (выполнения курсовых работ) с применением вычислительной техники). Специализированная мебель и оборудование: Учебная мебель на 15 посадочных мест, рабочее место преподавателя (стол - 1 шт., стул - 1 шт.). Компьютер Intel i5 7400/1Tb/8Gb/Philips 243V5Q 23' - 15 шт. Компьютер Intel i3-2100 2.4 Ghz/4/500Gb/Acer V193 19" - 1 шт., Мультимедийный проектор Тип 1 Optoma x 400 - 1 шт. Перечень лицензионного программного обеспечения: Microsoft Windows Professional (КОНТРАКТ № 5213/20 «28» сентября 2020 г, Microsoft Office Standart (КОНТРАКТ № 5213/20 «28» сентября 2020 г), Консультант + (Договор поставки и сопровождения экземпляров системы № 124 от 28.08.2020). Перечень свободно распространяемого программного обеспечения (лицензия GNU GPL): Операционная система Linux Mint 19 MATE, 20.04, офисный пакет LibreOffice. графический редактор GIMP, программа трехмерной графики Blender, среды разработки Dev-C++, ASMTool - лицензия GNU GPL, Visual Studio Community (включая C++, C#, JavaScript, .NET, SQL) - freemium, RADStudio (Delphi, C++ Builder, Rad PHP) академическая лицензия. 7-Zip (freeware), Acrobat Reader DC (freeware), Adobe Acrobat Reader DC (freeware), FireFox 77.0.1 (freeware), Google Chrome 83.0.4103.97 (freeware), VLC media player (freeware), K-Lite Codec Pack Full (freeware). Российское программное обеспечение: антивирусная программа Kaspersky Free.

Наборы демонстрационного оборудования и учебно-наглядных пособий: мультимедийные приложения к лекционным курсам и практическим занятиям, интерактивные учебно-наглядные пособия.

#### **4.2. Требования к документации, необходимой для проведения практики:**

- ФГОС СПО по специальности 09.02.03 Программирование в компьютерных системах;
- учебный план по специальности;
- график учебного процесса;
- программа учебной практики;
- договор с предприятием на организацию и проведение практики;
- календарно-тематический план;
- журнал учебных заведений;
- приказ о распределении студентов по местам практики.

#### **4.3. Информационное обеспечение обучения Перечень рекомендуемых учебных изданий, периодических изданий, Интернет-**

#### **ресурсов**

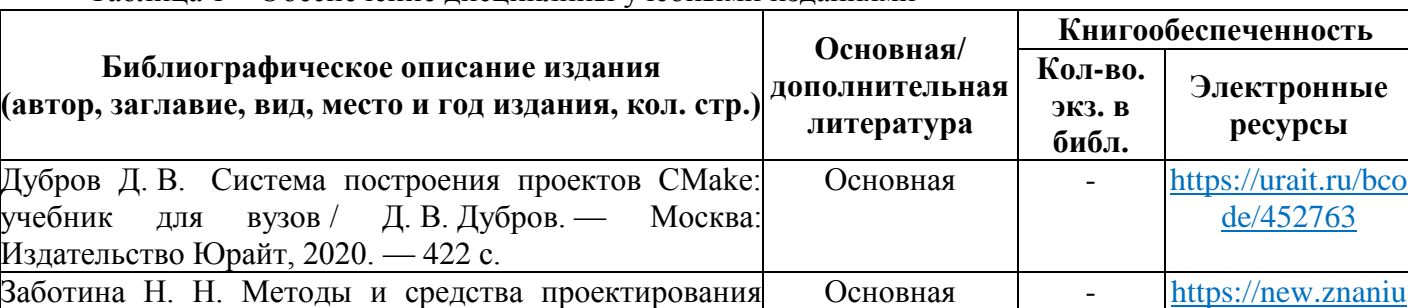

Таблица 1 – Обеспечение дисциплины учебными изданиями

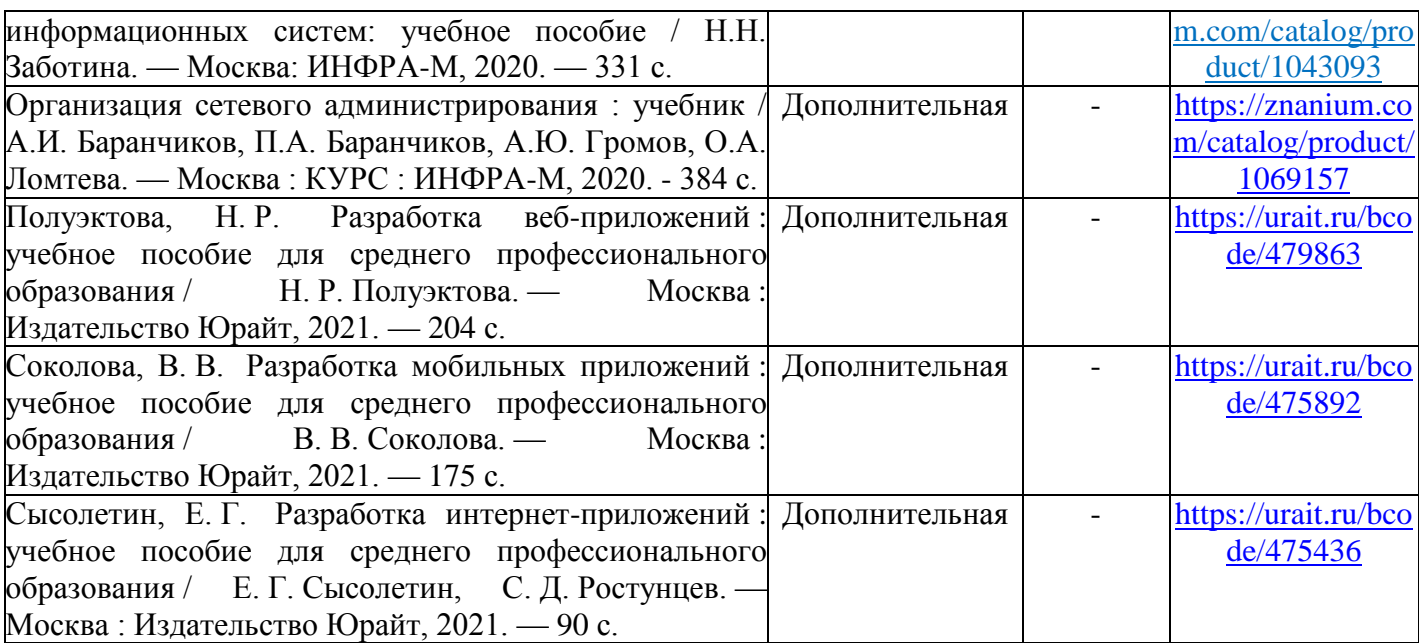

Перечень современных профессиональных баз данных (СПБД)

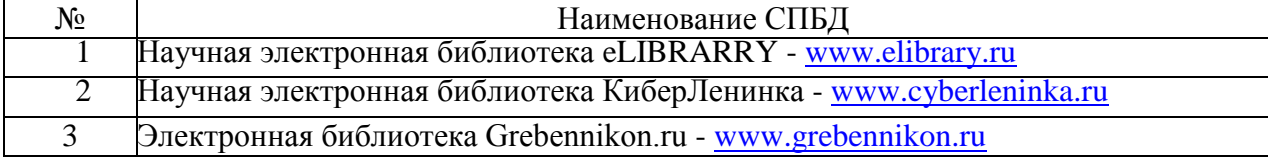

#### Перечень информационных справочных систем (ИСС)

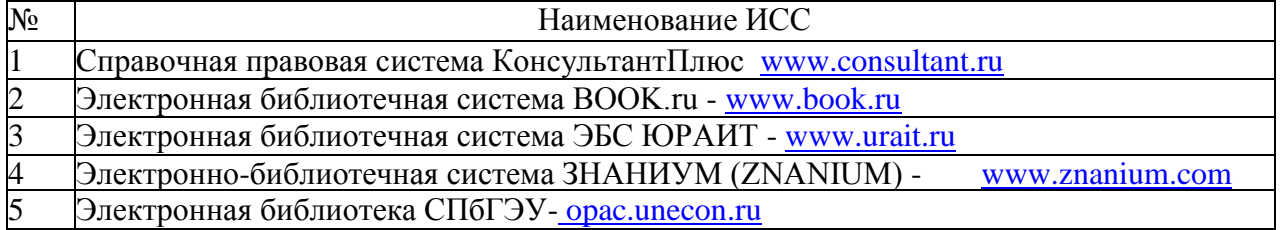

#### **4.4. Общие требования к организации образовательного процесса практики**

Проводится практика по 6 часов в день, последовательно по темам.

Практика заканчивается отчетом. Отчет может проходить в форме проверочной работы, устанавливающей освоение видов профессиональной деятельности и профессиональных компетенций по модулю.

#### **4.5 Кадровое обеспечение образовательного процесса**

Требования к квалификации педагогических (инженерно-педагогических) кадров, обеспечивающих прохождение учебной практики: наличие высшего образования, соответствующее профилю специальности.

## **5.** ТРЕБОВАНИЯ К ПРЕДОСТАВЛЕНИЮ МАТЕРИАЛОВ О РЕЗУЛЬТАТАХ ПРОХОЖДЕНИЯ ПРАКТИКИ

#### **5.1. Аттестационный лист практики**

В аттестационном листе по практике руководитель практики от организации прохождения практики оценивает профессиональные компетенции при выполнении различных видов работ, предусмотренных рабочей программой практики. Подпись руководителя практики от организации заверяется печатью организации. Аттестационный лист по практике должен быть дополнительно подписан руководителем от организации и от образовательной организации.

#### **5.2. Характеристика с практики**

В характеристике с практики руководитель практики от организации прохождения практики подтверждает освоение студентами общих компетенций при выполнении различных видов работ, предусмотренных рабочей программой практики.

#### **5.3. Дневник практики**

Дневник практики оформляется в соответствии с принятым в структурном подразделении Университета макетом и **заверяется** руководителем практики от организации прохождения практики и от образовательной организации.

Содержание дневника практики (приводится в качестве примера):

- Титульный лист
- Общие положения
- Перечень компетенций
- Виды профессиональной деятельности
- Алгоритм действий обучающегося при прохождении практического обучения
- Индивидуальный график прохождения учебной практики

#### **5.4. Отчет о практике**

Отчет о практике должен включать материалы, собранные во время прохождения практики **в соответствии с выданным заданием на практику**. Это может быть информация о структуре, технологическом процессе и применяемом оборудовании в организации прохождения практики, могут быть данные для выполнения расчетов по курсовому проектированию, отчет может включать необходимые схемы, чертежи, таблицы, графики и т.д.

Структура отчета по практике (10-25 стр.):

- титульный лист
- содержание
- текст отчета

 используемые источники информации, документы (технологические инструкции, официальный сайт организации и т.д.)

 приложения (схемы, чертежи, таблицы, фото материалы выносятся в приложения, е*сли они занимают большой объем).*

#### **5.6. Контрольные вопросы по прохождению учебной практики**

Контрольные вопросы необходимы для оценки освоения профессиональных компетенций. Грамотные ответы на контрольные вопросы подтверждают освоение студентами ПК и приобретение практического опыта по ПМ.

Перечень контрольных вопросов составляется преподавателем по каждому виду профессиональной деятельности.

- 1. Структура разделения работ по созданию программного продукта
- 2. Составление графика выполнения программного проекта, собираемые метрики, используемые методы
- 3. Управление требованиями к программному продукту
- 4. Анализ и структурирование первичных требований заказчика
- 5. Проектирование программного обеспечения при объектном подходе
- 6. Этапы разработки программного продукта
- 7. Тестирование программного продукта
- 8. Разработка и выполнение тестов
- 9. Надежность программного обеспечения
- 10. Сопровождение программного продукта
- 11. Управление поставками продуктов
- 12. Обеспечение надежности программных продуктов
- 13. Прогнозирование ошибок и обеспечение отказоустойчивости
- 14. Организация работ при коллективной разработке
- 15. Организация коллективной работы программистов.
- 16. Схема взаимодействия специалистов, связанных с созданием и эксплуатацией программ
- 17. Типы организации бригад. Бригада главного программиста. Обязанности членов бригады.
- 18. Оценка стоимости разработки ПО
- 19. Методы оценки эффективности ПО
- 20. Особенности продаж программных продуктов. Обновление версий программных средств. Способы прогнозирования рынка программного обеспечения.

### **6. ОСОБЕННОСТИ ОСВОЕНИЯ ДИСЦИПЛИНЫ ДЛЯ ИНВАЛИДОВ И ЛИЦ С ОГРАНИЧЕННЫМИ ВОЗМОЖНОСТЯМИ**

Адаптированные оценочные материалы содержатся в адаптированной ОПОП. Обучение обучающихся с ограниченными возможностями здоровья при необходимости осуществляется на основе адаптированной рабочей программы с использованием специальных методов обучения и дидактических материалов, составленных с учетом особенностей психофизического развития, индивидуальных возможностей и состояния здоровья таких обучающихся(обучающегося).

Самостоятельная работа обучающихся с ограниченными возможностями здоровья и инвалидов позволяет своевременно выявить затруднения и отставание и внести коррективы в учебную деятельность. Конкретные формы и виды самостоятельной работы обучающихся лиц с ограниченными возможностями здоровья и инвалидов устанавливаются преподавателем. Выбор форм и видов самостоятельной работы, обучающихся с ограниченными возможностями здоровья и инвалидов осуществляется с учетом их способностей, особенностей восприятия и готовности к освоению учебного материала. Формы самостоятельной работы устанавливаются с учетом индивидуальных психофизических особенностей (устно, письменно на бумаге или на компьютере, в форме тестирования, электронных тренажеров и т.п.).

Основные формы представления оценочных средств – в печатной форме или в форме электронного документа. Для обучающихся с нарушениями зрения предусматривается возможность проведения текущего и промежуточного контроля в устной форме. Для обучающихся с нарушениями слуха предусматривается возможность проведения текущего и промежуточного контроля в письменной форме.

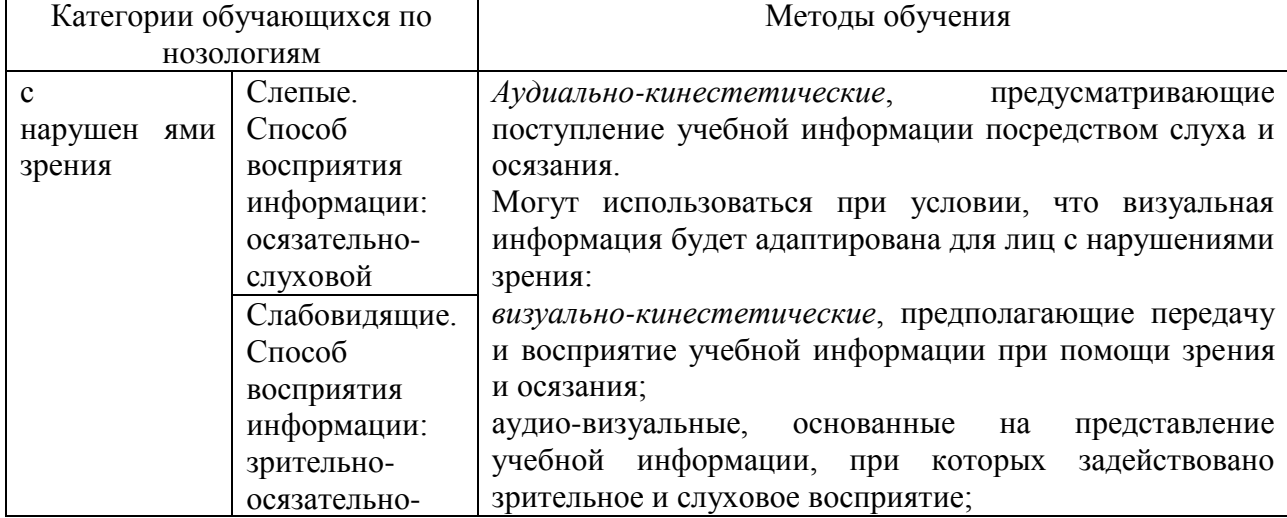

Таблица 6.1. Категории обучающихся с ОВЗ, способы восприятия ими информации и методы их обучения.

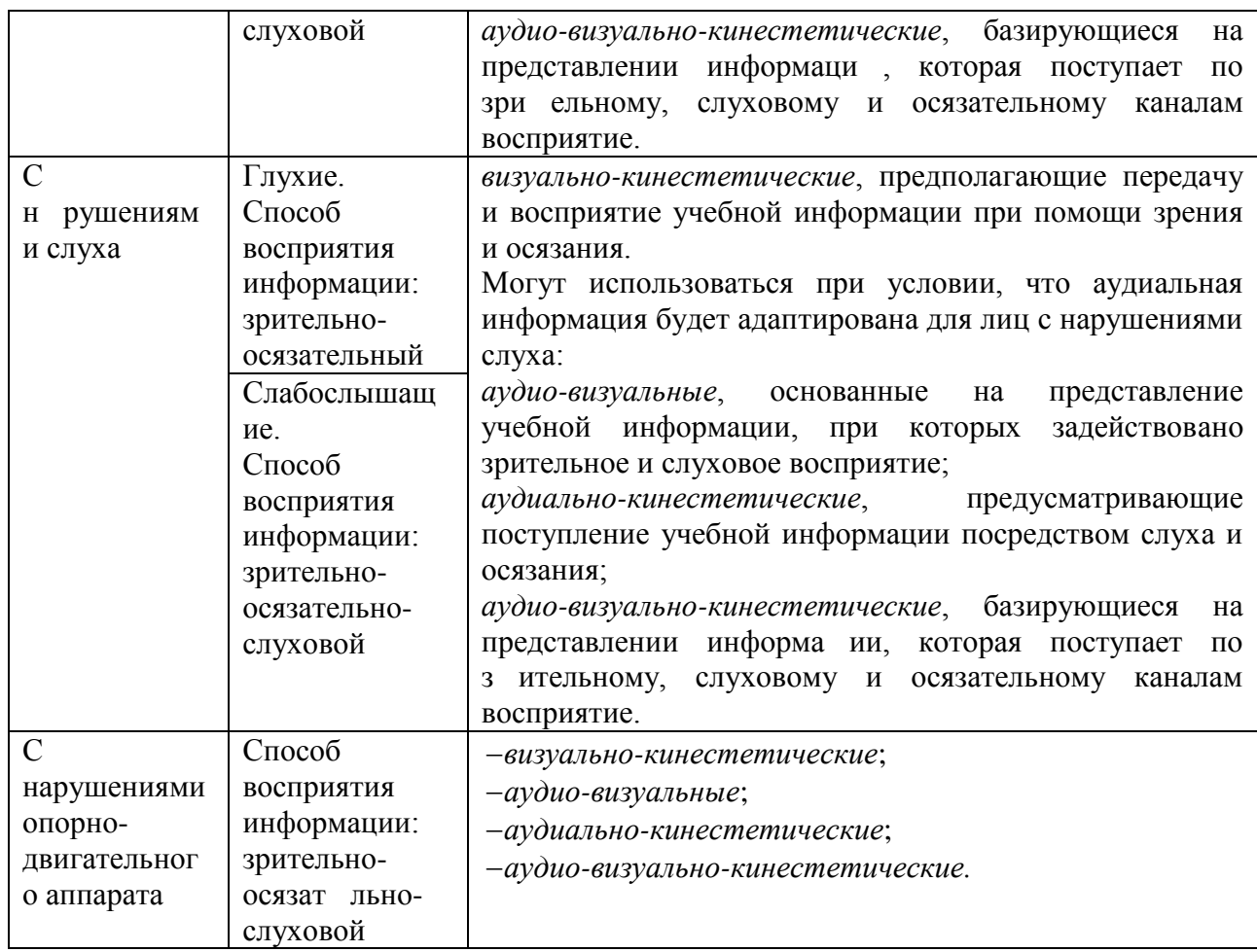

Таблица 6.2. - Способы адаптации образовательных ресурсов.

Условные обозначения:

«+» — образовательный ресурс, не требующий адаптации;

«АФ» — адаптированный формат к особенностям приема-передачи информации обучающихся инвалидов и лиц с ОВЗ формат образовательного ресурса, в том числе с использованием специальных технических средств;

«АЭ» альтернативный эквивалент используемого ресурса

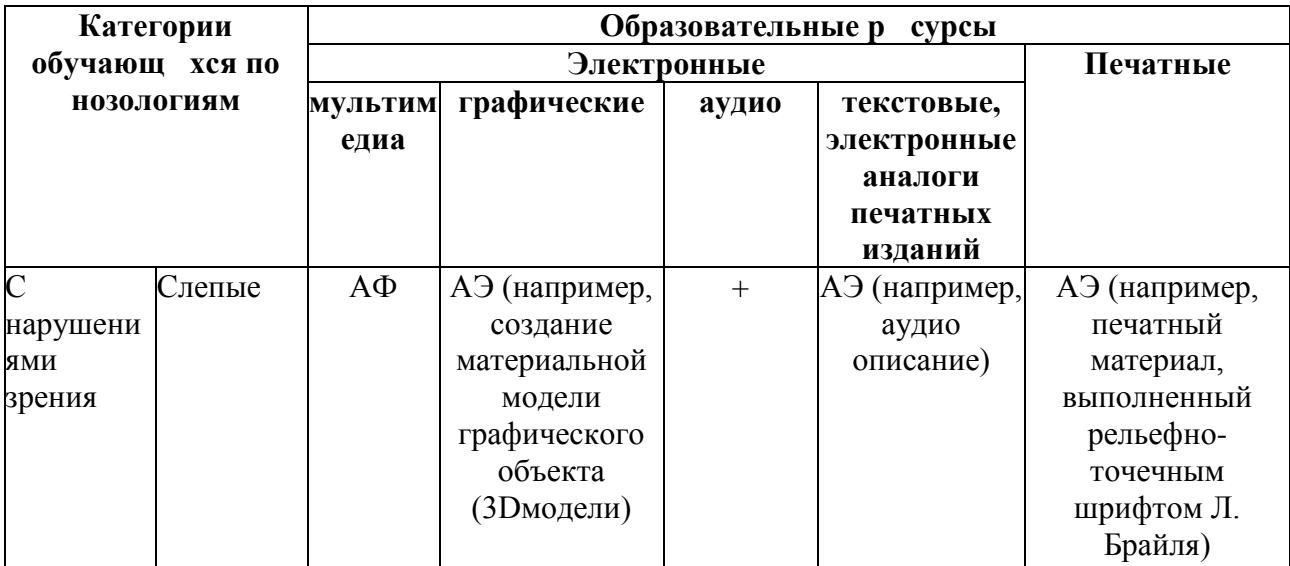

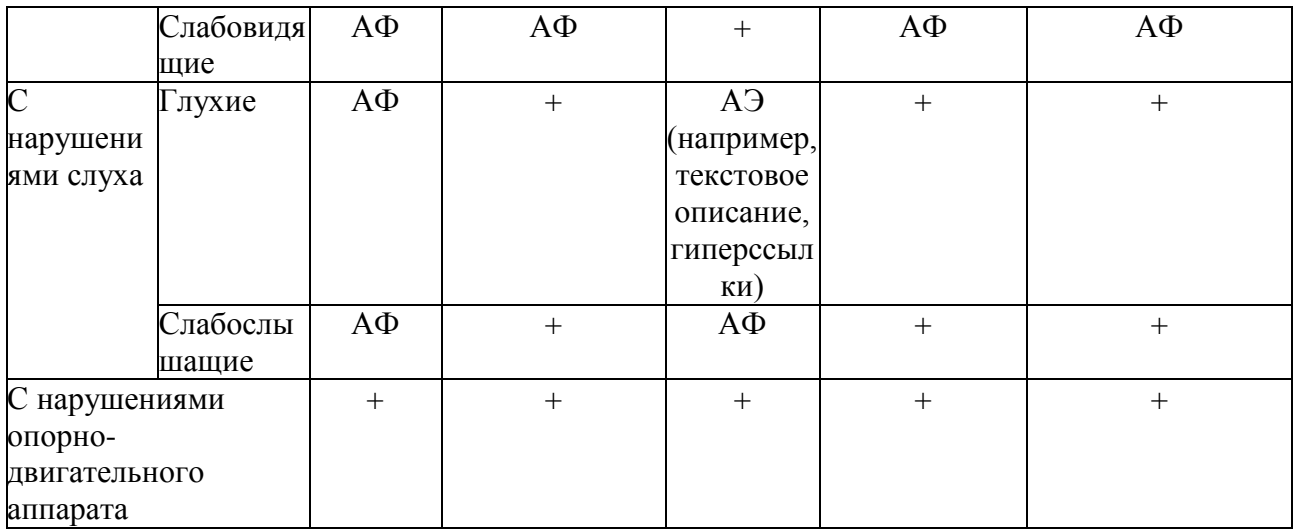

#### Таблица 6.3. - Формы контроля и оценки результатов обучения инвалидов и лиц с ОВЗ

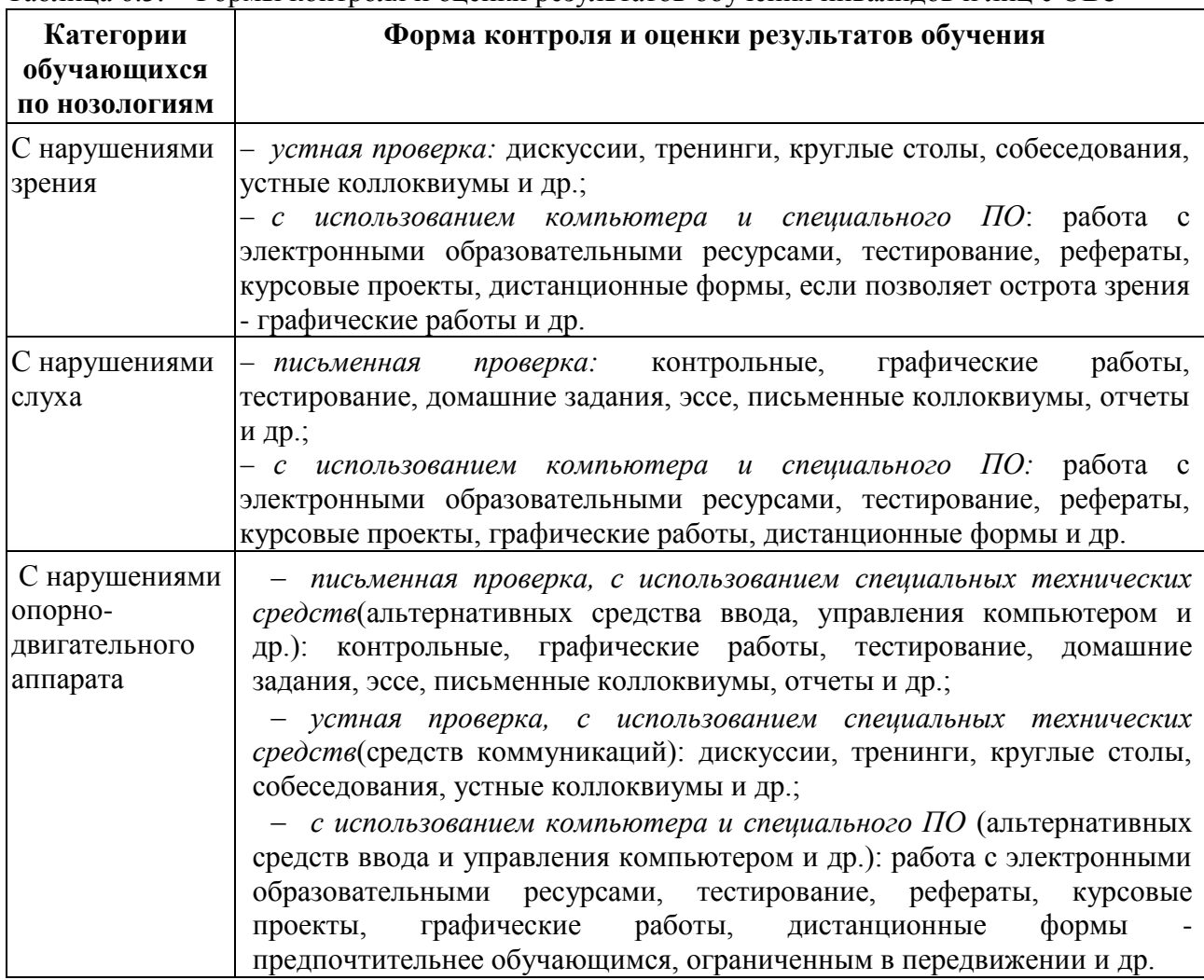

#### 6.1. Задания для текущего контроля для инвалидов и лиц с ограниченными возможностями

Текущий контроль и промежуточная аттестация обучающихся инвалидов и лиц с ОВЗ осуществляется с использованием оценочных средств, адаптированных к ограничениям их здоровья и восприятия информации, в том числе с использованием специальных технических средств.

Текущий контроль успеваемости для обучающихся инвалидов и лиц с ОВЗ направлен

на своевременное выявление затруднений и отставания в обучении и внесения коррективов в учебную деятельность. Возможно осуществление входного контроля для определения его способностей, особенностей восприятия и готовности к освоению учебного материала.

#### **6.2. Задания для промежуточной аттестации для инвалидов и лиц с ограниченными возможностями**

*Форма промежуточной аттестации* устанавливается с учетом индивидуальных психофизических особенностей (устно, письменно на бумаге, письменно на компьютере, в форме тестирования и т.п.). При необходимости обучающимся предоставляется дополнительное время для подготовки ответа.

*Промежуточная аттестация*, при необходимости, может проводиться в несколько этапов. Для этого рекомендуется использовать рубежный контроль, который является контрольной точкой по завершению изучения раздела или темы дисциплины, междисциплинарного курса, практик и ее разделов с целью оценивания уровня освоения программного материала. Формы и срок проведения рубежного контроля определяются преподавателем (мастером производственного обучения) с учетом индивидуальных психофизических особенностей обучающихся.

# АТТЕСТАЦИОННЫЙ ЛИСТ ПО ПРАКТИКЕ

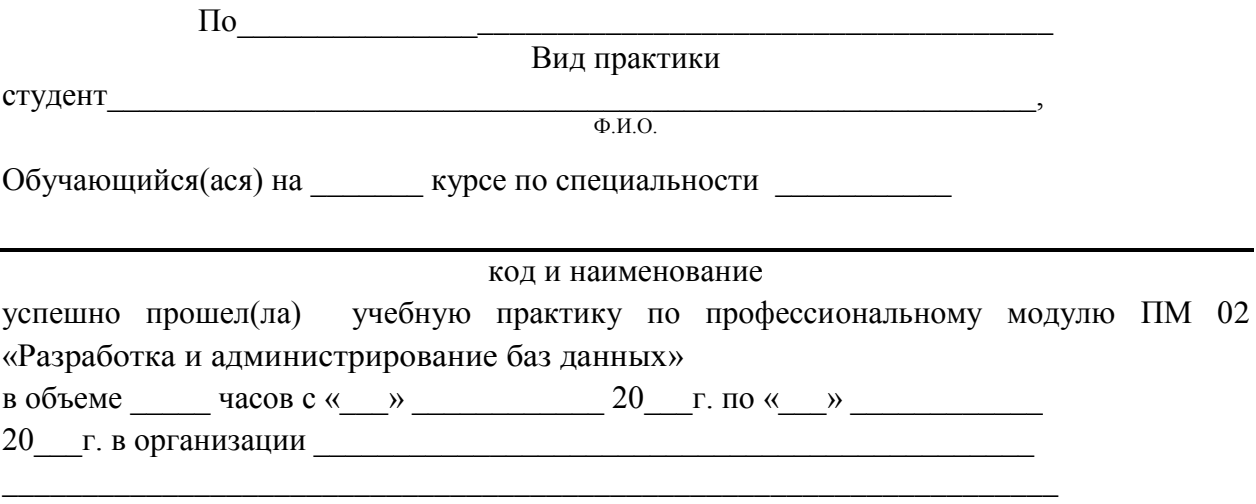

наименование организации, юридический адрес

#### Виды и качество выполнения работ в период учебной практики

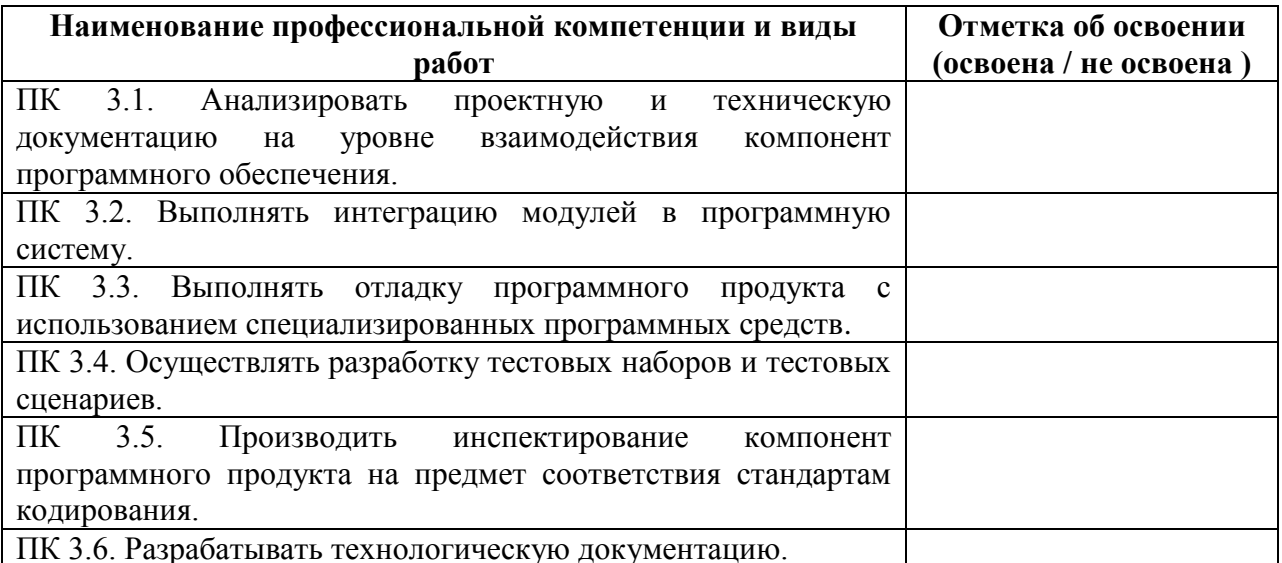

Характеристика учебной и профессиональной деятельности обучающегося во время учебной практики:

Дата « $\qquad \rightarrow \qquad 20 \qquad r.$ 

Подпись руководителя практики

ФИО, должность

Подпись и должность ответственного лица от организации(база практики) МП

# **МИНИСТЕРСТВО НАУКИ И ВЫСШЕГО ОБРАЗОВАНИЯ РОССИЙСКОЙ ФЕДЕРАЦИИ ФЕДЕРАЛЬНОЕ ГОСУДАРСТВЕННОЕ БЮДЖЕТНОЕ ОБРАЗОВАТЕЛЬНОЕ УЧРЕЖДЕНИЕ ВЫСШЕГО ОБРАЗОВАНИЯ «САНКТ-ПЕТЕРБУРГСКИЙ ГОСУДАРСТВЕННЫЙ ЭКОНОМИЧЕСКИЙ УНИВЕРСИТЕТ»**

# **(ФИЛИАЛ СПБГЭУ В Г. КИЗЛЯРЕ)**

## **УТВЕРЖДАЮ**

Зам. директора по учебно-

методической работе филиала СПбГЭУ

в г. Кизляре

\_\_\_\_\_\_\_\_\_\_\_\_\_\_\_\_ / Гаджибутаева С.Р.

 $\frac{u}{20}$   $\frac{v}{20}$   $\frac{20}{x}$  r.

## **ЗАДАНИЯ ДЛЯ ОЦЕНКИ**

## **ОСВОЕНИЯ ПРОФЕССИОНАЛЬНЫХ КОМПЕТЕНЦИЙ В ХОДЕ**

# **ПРОХОЖДЕНИЯ УЧЕБНОЙ ПРАКТИКИ**

**по специальности**

Модуль ПМ. <u>Политина и поставка на стандательности</u>

Кизляр

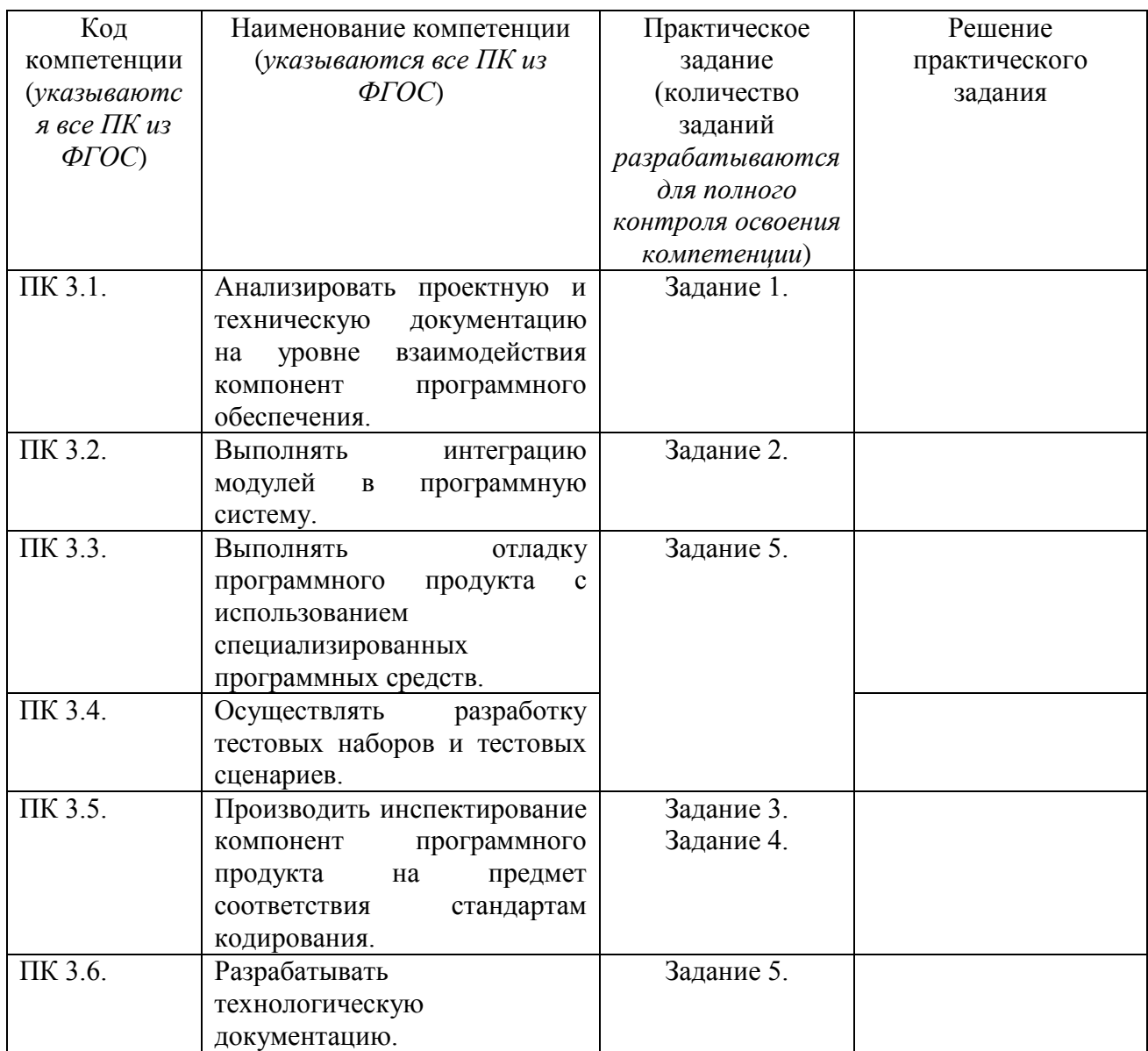

Приложение 3 Макет титульного листа

# **МИНИСТЕРСТВО НАУКИ И ВЫСШЕГО ОБРАЗОВАНИЯ РОССИЙСКОЙ ФЕДЕРАЦИИ ФЕДЕРАЛЬНОЕ ГОСУДАРСТВЕННОЕ БЮДЖЕТНОЕ ОБРАЗОВАТЕЛЬНОЕ УЧРЕЖДЕНИЕ ВЫСШЕГО ОБРАЗОВАНИЯ «САНКТ-ПЕТЕРБУРГСКИЙ ГОСУДАРСТВЕННЫЙ ЭКОНОМИЧЕСКИЙ УНИВЕРСИТЕТ» (ФИЛИАЛ СПБГЭУ В Г. КИЗЛЯРЕ)**

![](_page_16_Picture_102.jpeg)

Кизляр 20<sub>г</sub>.

# **МИНИСТЕРСТВО НАУКИ И ВЫСШЕГО ОБРАЗОВАНИЯ РОССИЙСКОЙ ФЕДЕРАЦИИ ФЕДЕРАЛЬНОЕ ГОСУДАРСТВЕННОЕ БЮДЖЕТНОЕ ОБРАЗОВАТЕЛЬНОЕ УЧРЕЖДЕНИЕ ВЫСШЕГО ОБРАЗОВАНИЯ «САНКТ-ПЕТЕРБУРГСКИЙ ГОСУДАРСТВЕННЫЙ ЭКОНОМИЧЕСКИЙ УНИВЕРСИТЕТ» (ФИЛИАЛ СПБГЭУ В Г. КИЗЛЯРЕ)**

# **СОГЛАСОВАНО: УТВЕРЖДАЮ:**

![](_page_17_Picture_141.jpeg)

![](_page_17_Picture_142.jpeg)

# ПЕРЕЧЕНЬ ЗАДАНИЙ, ПОДЛЕЖАЩИХ РАЗРАБОТКЕ НА ПРАКТИКЕ

![](_page_18_Picture_1.jpeg)

(подпись студента(-ки)

### **ТИПОВЫЕ УЧЕБНЫЕ ЗАДАНИЯ ДЛЯ ТЕКУЩЕГО КОНТРОЛЯ И ПРОМЕЖУТОЧНОЙ АТТЕСТАЦИИ ПО УЧЕБНОЙ ПРАКТИКЕ**

#### **«Разработка программных модулей программного обеспечения для компьютерных систем»**

#### **Перечень учебных заданий**

*Виды работ:*

1. Разработка программного обеспечения. Отработка навыков».

*Виды работ:*

2. Использование командного метода разработки авторского приложения *Виды работ:*

3. Использование инструментальных средств проектирования при разработке программного обеспечения

*Виды работ:*

4. Проектирование и разработка пользовательского интерфейса приложения *Виды работ:*

5. Реализация функциональной схемы приложения. Тестирование ПО

#### Приложение 6 Макет аттестационного листа

#### **Аттестационный лист**

![](_page_20_Picture_197.jpeg)

наименование организации

## **Виды и качество выполнения работ в период учебной/производственной практики**

![](_page_20_Picture_198.jpeg)

![](_page_21_Picture_65.jpeg)

Подпись ответственного лица от организации (базы практики)

Приложение 7 Макет титульного листа

![](_page_22_Picture_1.jpeg)

МИНОБРНАУКИ РОССИИ федеральное государственное бюджетное образовательное учреждение высшего образования «САНКТ-ПЕТЕРБУРГСКИЙ ГОСУДАРСТВЕННЫЙ ЭКОНОМИЧЕСКИЙ УНИВЕРСИТЕТ» (Филиал в г. Кизляре)

Отделение «Среднего профессионального обучения»

# **ОТЧЕТ**

**по практической подготовке в форме практики**

![](_page_22_Picture_122.jpeg)

Кизляр 202\_ г.

Приложение 8 Макет индивидуального задания

![](_page_23_Picture_234.jpeg)

МИНОБРНАУКИ РОССИИ федеральное государственное бюджетное образовательное учреждение высшего образования «САНКТ-ПЕТЕРБУРГСКИЙ ГОСУДАРСТВЕННЫЙ ЭКОНОМИЧЕСКИЙ УНИВЕРСИТЕТ» (Филиал в г. Кизляре)

Отделение «Среднего профессионального обучения»

![](_page_23_Picture_235.jpeg)

**Наименование организации прохождения практики \_\_\_\_\_\_\_\_\_\_\_\_\_\_\_\_\_\_\_**

\_\_\_\_\_\_\_\_\_\_\_\_\_\_\_

![](_page_23_Picture_236.jpeg)

Совместный рабочий график (план проведения практики)

**\_\_\_\_\_\_\_\_\_\_\_\_\_\_\_\_\_\_\_\_\_\_\_\_\_\_\_\_\_\_\_\_\_\_\_\_\_\_\_\_\_\_\_\_\_\_\_\_\_\_\_\_\_\_\_\_\_\_\_\_\_\_\_\_\_\_\_**

![](_page_24_Picture_25.jpeg)

## 

 $C$  заданием ознакомлен $(a)$  (подпись обучающегося)

Руководитель практики от филиала СПбГЭУ в г. Кизляре

 $\equiv$ 

(Подпись)

(Расшифровка)